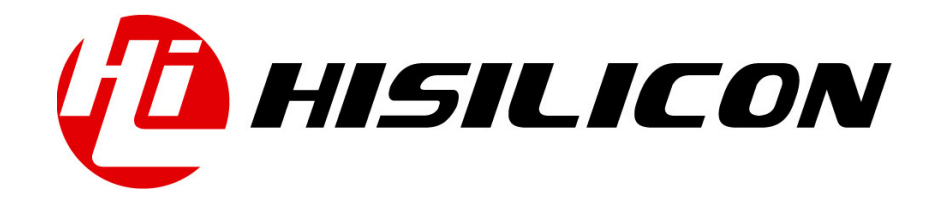

# HiKey970

# UART Development Guide

Issue 01

Date 2018-03-11

# Copyright © HiSilicon Technologies Co., Ltd. 2018. All rights reserved.

No part of this document may be reproduced or transmitted in any form or by any means without prior written consent of HiSilicon Technologies Co., Ltd.

## Trademarks and Permissions

HISILICON, and other HiSilicon icons are trademarks of HiSilicon Technologies Co., Ltd.

All other trademarks and trade names mentioned in this document are the property of their respective holders.

#### **Notice**

The purchased products, services and features are stipulated by the contract made between HiSilicon and the customer. All or part of the products, services and features described in this document may not be within the purchase scope or the usage scope. Unless otherwise specified in the contract, all statements, information, and recommendations in this document are provided "AS IS" without warranties, guarantees or representations of any kind, either express or implied.

The information in this document is subject to change without notice. Every effort has been made in the preparation of this document to ensure accuracy of the contents, but all statements, information, and recommendations in this document do not constitute a warranty of any kind, express or implied.

# HiSilicon Technologies Co., Ltd.

Address: Huawei Industrial Base Bantian, Longgang Shenzhen 518129

People's Republic of China

Website: <http://www.hisilicon.com>

### Email: [support@hisilicon.com](mailto:support@hisilicon.com)

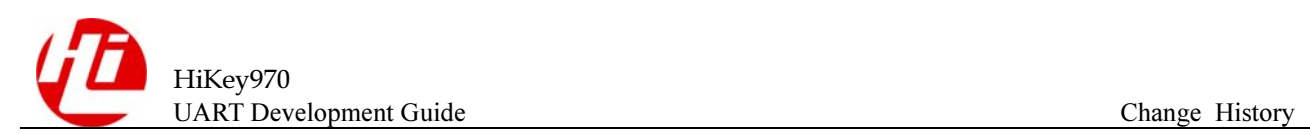

# <span id="page-2-0"></span>Change History

Changes between document issues are cumulative. The latest document issue contains all the changes made in earlier issues.

Issue 01 (2018-03-11)

The first version.

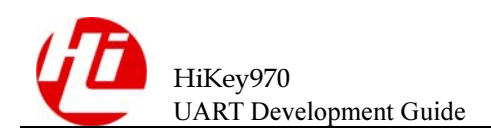

# <span id="page-3-0"></span>**Contents**

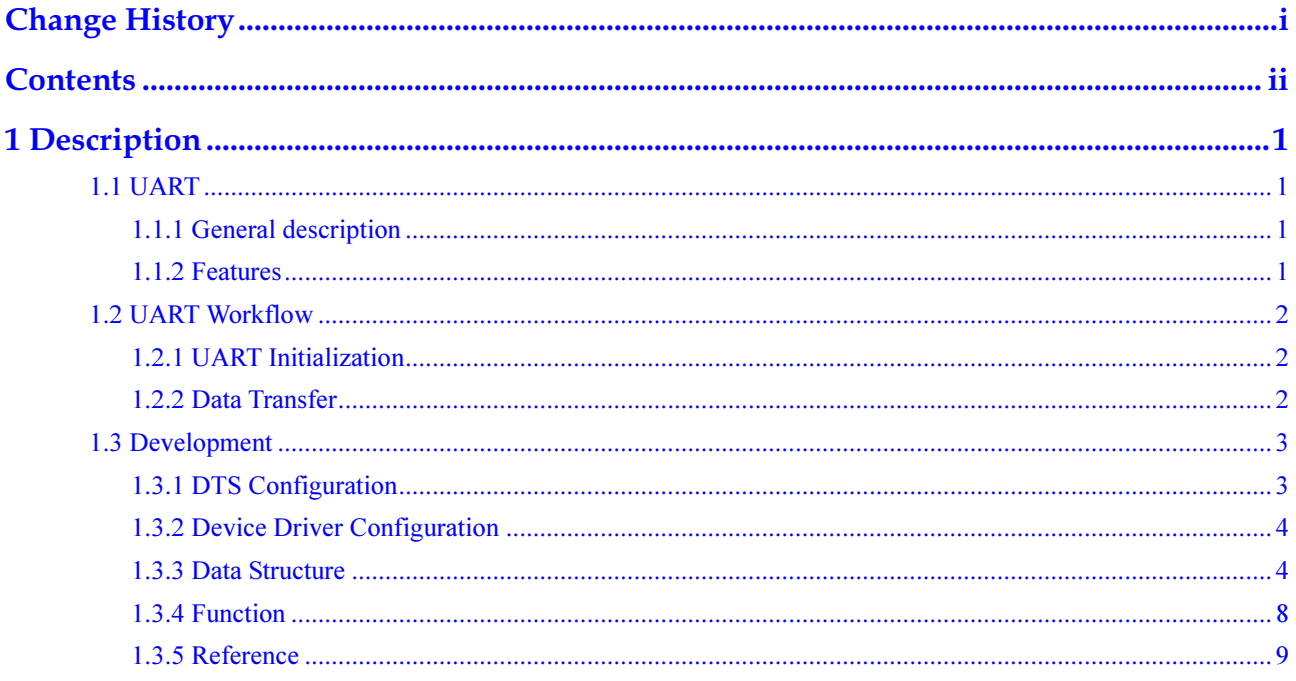

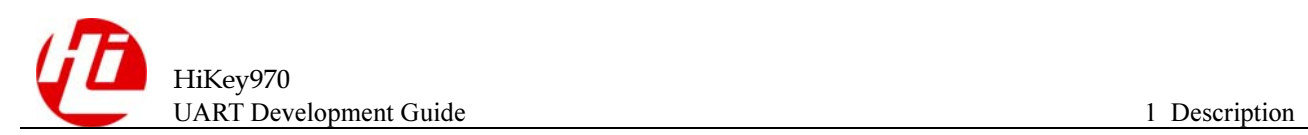

# <span id="page-4-0"></span>Description

# <span id="page-4-1"></span>1.1 UART

# <span id="page-4-2"></span>1.1.1 General description

The UART is an Advanced Microcontroller Bus Architecture (AMBA) compliant System-on-Chip (SoC) peripheral that is developed, tested, and licensed by ARM.

The UART is an AMBA slave module that connects to the Advanced Peripheral Bus(APB).

# <span id="page-4-3"></span>1.1.2 Features

The UART has the following features:

- $\bullet$  Compliance to the AMBA Specification (Rev 2.0) onwards for easy integration into SoC implementation
- $\bullet$ Programmable use of UART or IrDA SIR input/output
- $\bullet$ Programmable FIFO disabling for 1-byte depth.
- $\bullet$  Standard asynchronous communication bits (start, stop and parity). These are added prior to transmission and removed on reception
- $\bullet$  Independent masking of transmit FIFO, receive FIFO, receive timeout, modem status, and error condition interrupts.
- $\bullet$ Support for Direct Memory Access (DMA).
- $\bullet$ False start bit detection.
- $\bullet$ Line break generation and detection.
- $\bullet$ Support of the modem control functions CTS, DCD, DSR, RTS, DTR, and RI.
- $\bullet$ Programmable hardware flow control
- $\bullet$ Fully-programmable serial interface characteristics
- - Identification registers that uniquely identify the UART. These can be used by an operating system to automatically configure itself

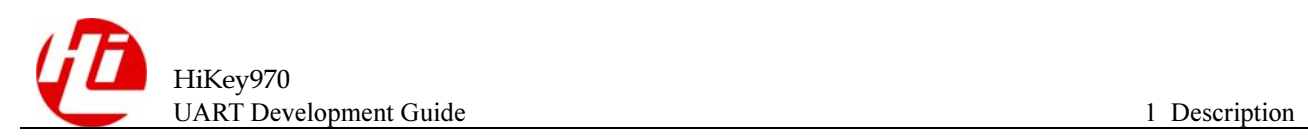

# <span id="page-5-0"></span>1.2 UART Workflow

# <span id="page-5-1"></span>1.2.1 UART Initialization

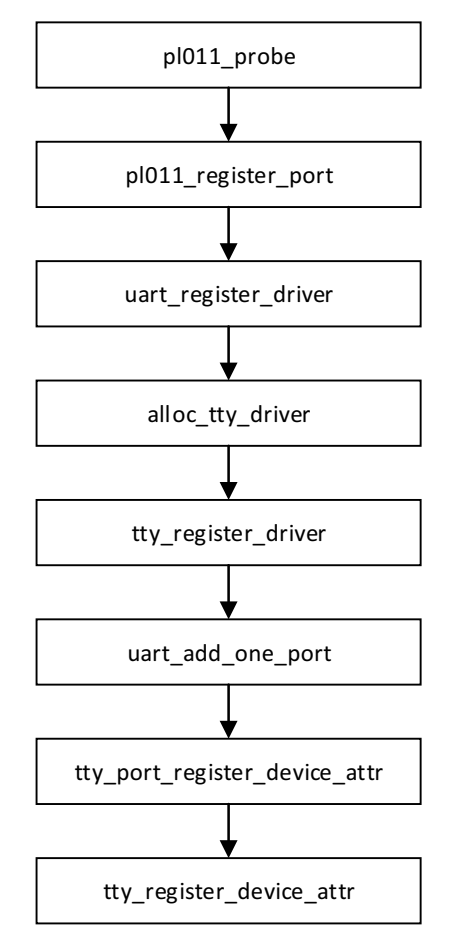

The UART driver initialization process is as follows:

- a. Parse the DTS file UART controller node to obtain relevant hardware information;
- b. Initialize the UART controller to match the compatible attribute in DTS;
- c. Registered UART serial port driver;
- d. Apply for the tty driver structure variable and register the tty driver;
- e. Add the uart port;
- f. Register the tty device.

# <span id="page-5-2"></span>1.2.2 Data Transfer

The data transceiver process is as follows

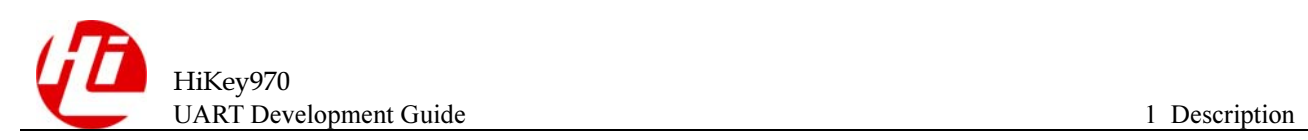

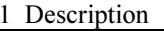

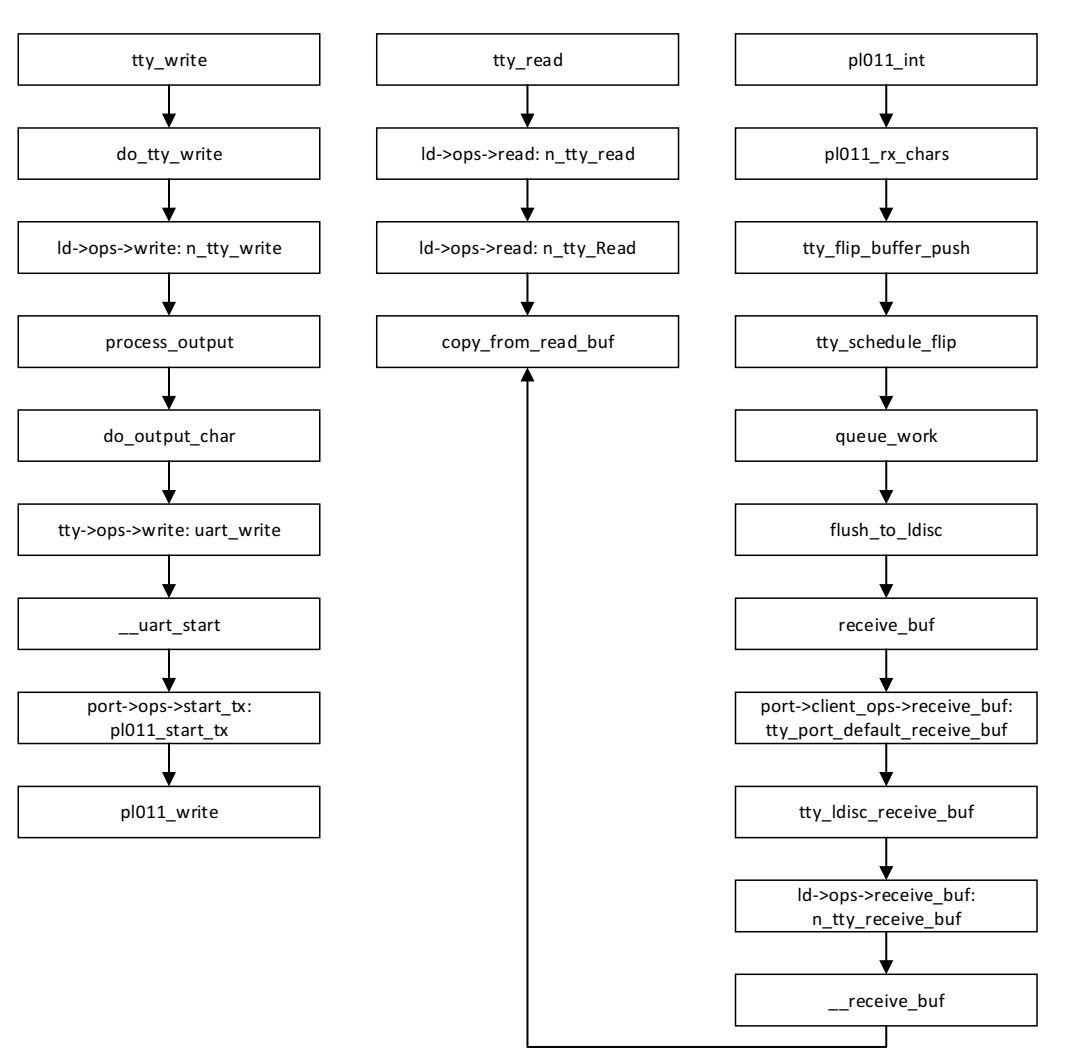

# <span id="page-6-0"></span>1.3 Development

# <span id="page-6-1"></span>1.3.1 DTS Configuration

DTS configuration file kirin970.dtsi

```
uart0: serial@fdf02000 {
       compatible = "arm, pl011", "arm, primecell";
        reg = <0x0 0xfdf02000 0x0 0x1000>; 
       interrupts = <0 74 4>;
        clocks = <&crg_ctrl KIRIN970_CLK_GATE_UART0>, 
               <&crg_ctrl KIRIN970_CLK_GATE_UART0>; 
       clock-names = "uartclk", "apb pclk";
        pinctrl-names = "default"; 
       pinctrl-0 = <&uart0 pmx func &uart0 cfg func>;
        status = "disabled";
```
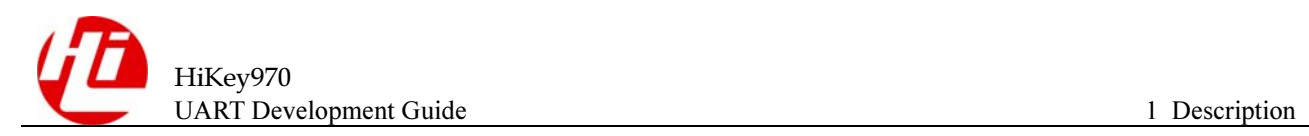

#### };

This UART controller configuration includes base address, interrupt number, clock configuration, and UART controller switches. For the UART device configuration can be placed in the file kirin970-hikey970.dts. Examples are as follows

```
&uart0 { 
    status = "ok"; 
    myuartdev { 
        compatible = "myuartdev"; 
       max-speed = <921600;
    }; 
};
```
# <span id="page-7-0"></span>1.3.2 Device Driver Configuration

Modify the file arch/arm64/configs/hikey970\_defconfig, add

```
CONFIG UART MYUARTDEV=y
```
#### Modify the file drivers/tty/serial/Makefile and add

obj-\$(CONFIG\_UART\_MYUARTDEV) += myuartdev.o

# <span id="page-7-1"></span>1.3.3 Data Structure

# 1.3.3.1 UART port

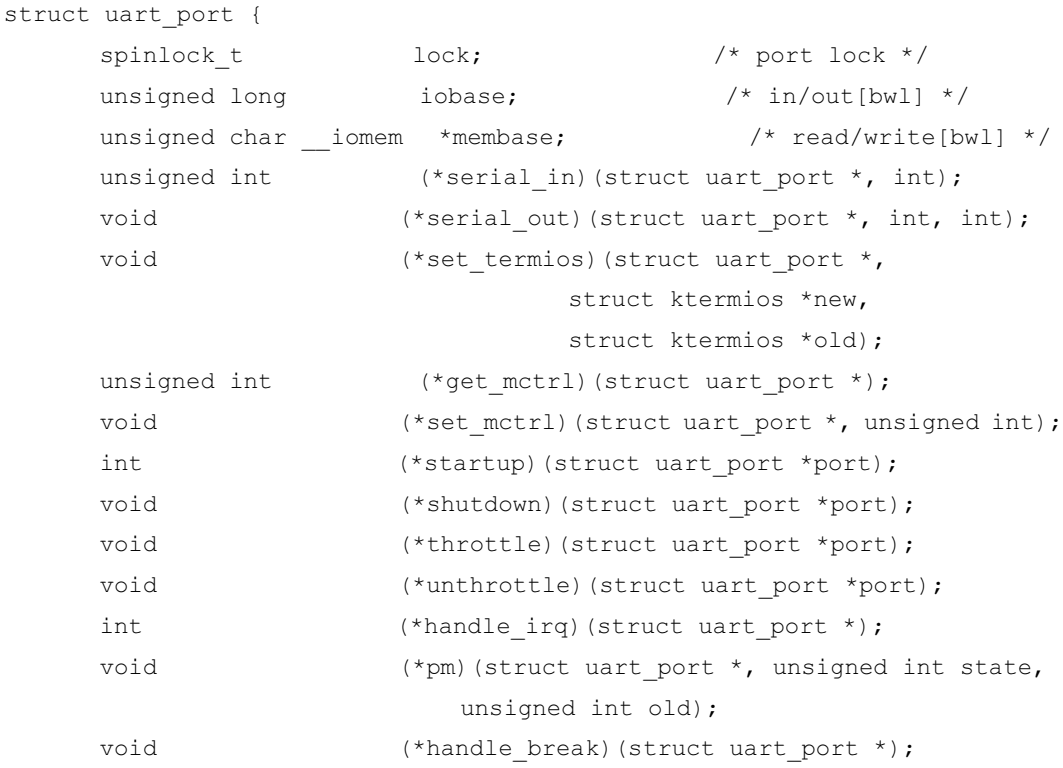

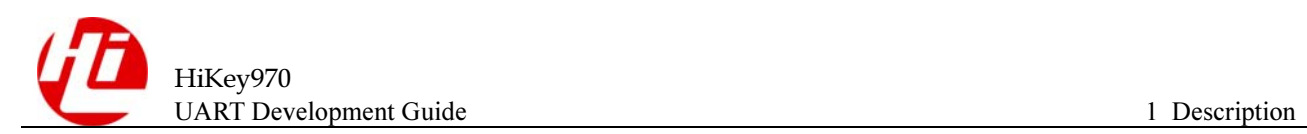

```
int (*rs485 config)(struct uart port *,
                                  struct serial rs485 *rs485);
     unsigned int irq; \frac{1}{4} /* irq number */
     unsigned long irqflags; \frac{1}{2} /* irq flags */
     unsigned int \qquad \qquad uartclk; \qquad \qquad /* base uart clock */
     unsigned int fifosize; \frac{1}{x} tx fifo size */
     unsigned char x char; x' xon/xoff char */
     unsigned char regshift; \frac{1}{x} reg offset shift */
     unsigned char iotype; \frac{1}{x} io access style */
     unsigned char unused1;
#define UPIO_PORT (SERIAL_IO_PORT) /* 8b I/O port access */
#define UPIO_HUB6 (SERIAL_IO_HUB6) /* Hub6 ISA card */
#define UPIO MEM (SERIAL IO MEM) \prime * driver-specific */
#define UPIO_MEM32 (SERIAL_IO_MEM32) /* 32b little endian */
#define UPIO AU (SERIAL IO AU) \frac{1}{x} Au1x00 and RT288x
type IO */
#define UPIO_TSI (SERIAL_IO_TSI) /* Tsi108/109 type IO */
#define UPIO MEM32BE (SERIAL IO MEM32BE) /* 32b big endian */
#define UPIO_MEM16 (SERIAL_IO_MEM16) /* 16b little endian */
     unsigned int read status mask; /* driver specific */
     unsigned int ignore status mask; /* driver specific */
     struct uart state ** state; \frac{1}{2} /* pointer to parent state */
     struct uart icount icount; \frac{1}{2} /* statistics */
     struct console *cons; \frac{1}{2} /* struct console, if any */
#if defined(CONFIG_SERIAL_CORE_CONSOLE) || defined(SUPPORT_SYSRQ)
     unsigned long sysrq; \frac{1}{2} /* sysrq timeout */
#endif
      /* flags must be updated while holding port mutex */
     upf t flags;
```
#### /\*

- \* These flags must be equivalent to the flags defined in
- \* include/uapi/linux/tty\_flags.h which are the userspace definitions
- \* assigned from the serial\_struct flags in uart\_set\_info()
- \* [for bit definitions in the UPF\_CHANGE\_MASK]
- $\star$ 
	- \* Bits [0..UPF\_LAST\_USER] are userspace defined/visible/changeable
	- \* except bit 15 (UPF NO TXEN TEST) which is masked off.
	- \* The remaining bits are serial-core specific and not modifiable by
	- \* userspace.

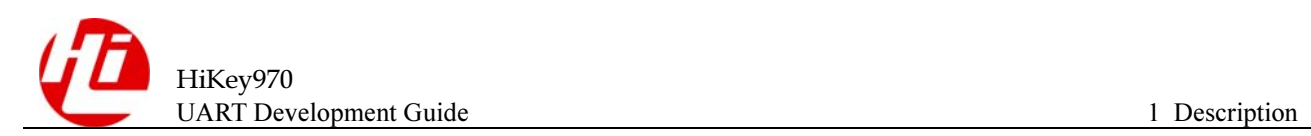

```
 */
#define UPF_FOURPORT (( force upf t) ASYNC_FOURPORT /* 1 */ )
#define UPF_SAK (( force upf_t) ASYNC_SAK /* 2 */ )
#define UPF SPD HI ((force upf t) ASYNC SPD HI /* 4 */ )
#define UPF_SPD_VHI ((force upf_t) ASYNC_SPD_VHI /* 5 */ )
#define UPF_SPD_CUST ((_force upf_t) ASYNC_SPD_CUST /* 0x0030 */ )
#define UPF_SPD_WARP (( force upf_t) ASYNC_SPD_WARP /* 0x1010 */ )
#define UPF_SPD_MASK (( force upf_t) ASYNC_SPD_MASK /* 0x1030 */ )
#define UPF_SKIP_TEST ((__force upf_t) ASYNC_SKIP_TEST /* 6 */ )
#define UPF_AUTO_IRQ (( force upf_t) ASYNC_AUTO_IRQ /* 7 */ )
#define UPF_HARDPPS_CD (( force upf_t) ASYNC_HARDPPS_CD /* 11 */ )
#define UPF_SPD_SHI ((force upf_t) ASYNC_SPD_SHI /* 12 */ )
#define UPF_LOW_LATENCY ((force upf_t) ASYNC_LOW_LATENCY /* 13 */ )
#define UPF_BUGGY_UART (( force upf_t) ASYNC_BUGGY_UART /* 14 */ )
#define UPF NO TXEN TEST (( force upf t) (1 << 15))
#define UPF_MAGIC_MULTIPLIER (( force upf_t) ASYNC_MAGIC_MULTIPLIER /* 16
\star / )
/* Port has hardware-assisted h/w flow control */
#define UPF_AUTO_CTS ((__force upf_t) (1 << 20))
#define UPF AUTO RTS (( force upf t) (1 << 21))
#define UPF_HARD_FLOW ((__force upf_t) (UPF_AUTO_CTS | 
UPF_AUTO_RTS))
/* Port has hardware-assisted s/w flow control */
#define UPF SOFT FLOW (( force upf t) (1 << 22))
#define UPF_CONS_FLOW ((__force upf_t) (1 << 23))
#define UPF_SHARE_IRQ ((__force upf_t) (1 << 24))
#define UPF EXAR EFR ( force upf t) (1 \le 25))
#define UPF BUG THRE (( force upf t) (1 << 26))
/* The exact UART type is known and should not be probed. */#define UPF FIXED TYPE (( force upf t) (1 << 27))
#define UPF_BOOT_AUTOCONF ((__force upf_t) (1 << 28))
#define UPF_FIXED_PORT ((__force upf_t) (1 << 29))
#define UPF DEAD ((force upf t) (1 << 30))
#define UPF_IOREMAP ((__force upf_t) (1 << 31))
#define UPF CHANGE MASK 0x17fff
#define UPF CHANGE MASK ((force upf t) UPF CHANGE MASK)
#define UPF USR MASK ((force upf t)
(UPF_SPD_MASK|UPF_LOW_LATENCY))
#if __ UPF_CHANGE_MASK > ASYNC_FLAGS
#error Change mask not equivalent to userspace-visible bit defines
#endif
```
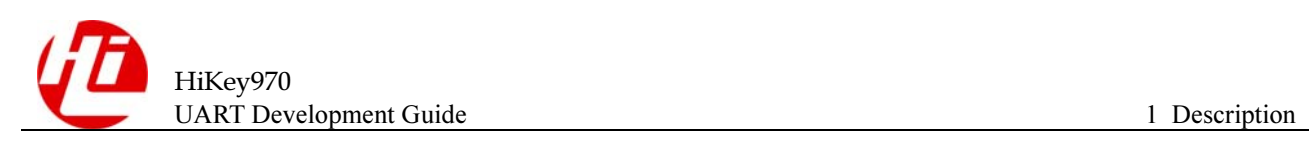

```
 /*
      * Must hold termios rwsem, port mutex and port lock to change;
       * can hold any one lock to read.
       */
     upstat_t status;
#define UPSTAT CTS ENABLE (( force upstat t) (1 << 0))
#define UPSTAT_DCD_ENABLE ((__force upstat_t) (1 << 1))
#define UPSTAT_AUTORTS ((__force upstat_t) (1 << 2))
#define UPSTAT_AUTOCTS ((__force upstat_t) (1 << 3))
#define UPSTAT_AUTOXOFF ((__force upstat_t) (1 << 4))
     int hw stopped; /* sw-assisted CTS flow state */unsigned int mctrl; \sqrt{*} current modem ctrl
settings */
     unsigned int timeout; \frac{1}{x} character-based
timeout */
     unsigned int type; \frac{1}{2} type; \frac{1}{2} \frac{1}{2} \frac{1}{2} port type \frac{1}{2}const struct uart ops *ops;
     unsigned int custom divisor;
     unsigned int line; \frac{1}{2} /* port index */
     unsigned int minor;
     resource size t mapbase; /* for ioremap */
     resource size t mapsize;
     struct device *dev; \frac{d}{dx} /* parent device */
     unsigned char hub6; /* this should be in the 8250 driver */unsigned char suspended;
     unsigned char irq wake;
     unsigned char unused[2];
      struct attribute_group *attr_group; /* port specific attributes */
     const struct attribute group **tty groups; /* all attributes
(serial core use only) */
     struct serial rs485 rs485;
     void *private data;/* generic platform data pointer */
};
```
# 1.3.3.2 UART device driver

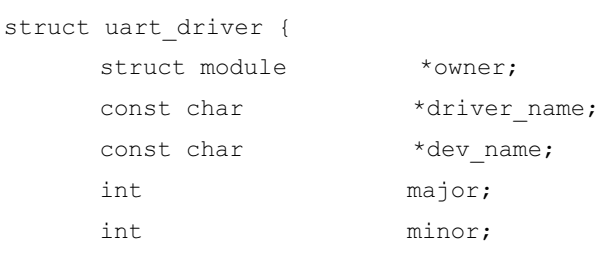

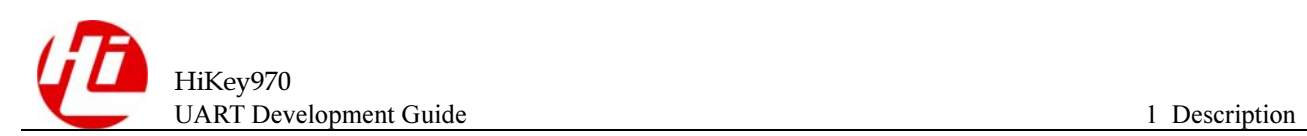

```
int nr;
     struct console *cons;
      /* 
       * these are private; the low level driver should not 
       * touch these; they should be initialised to NULL 
       */ 
     struct uart state *state;
     struct tty_driver *tty_driver;
};
```
# <span id="page-11-0"></span>1.3.4 Function

# 1.3.4.1 uart\_register\_driver

### prototype

#include <linux/serial\_core.h> int uart\_register\_driver(struct uart\_driver \*drv);

## description

register a driver with the uart core layer

#### parameter

drv: low level driver structure

#### return

a negative error code or positive value

# 1.3.4.2 uart\_unregister\_driver

### prototype

#include <linux/serial\_core.h> void uart unregister driver(struct uart driver \*drv)

## description

remove a driver from the uart core layer

#### parameter

drv: low level driver structure

#### return

none

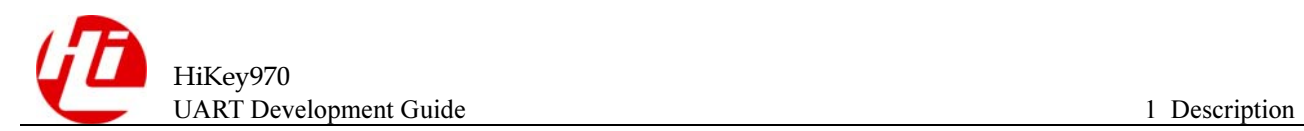

# 1.3.4.3 uart\_add\_one\_port

### prototype

#include <linux/serial\_core.h> int uart add one port(struct uart driver \*drv, struct uart port \*uport)

# description

attach a driver-defined port structure

### parameter

drv: pointer to the uart low level driver structure for this port

#### return

zero on success, else a negative error code

# 1.3.4.4 uart\_remove\_one\_port

#### prototype

#include <linux/serial\_core.h> int uart remove one port(struct uart driver \*drv, struct uart port \*uport)

## description

detach a driver defined port structure

### parameter

drv: pointer to the uart low level driver structure for this port

uport: uart port structure for this port

### return

zero on success; negative errno on failure.

# <span id="page-12-0"></span>1.3.5 Reference

- 1. Add your own device driver file drivers/tty/serial/myuartdev.c or customize or define other paths;
- 2. Compile a uart\_driver structure and call uart\_register\_driver to register the driver to the tty core.
- 3. Write a platform driver structure and call platform driver register to register as a platform driver.
- 4. If the device in the DTS matches this driver, you can execute myuartdev probe() in the file myuartdev.c.

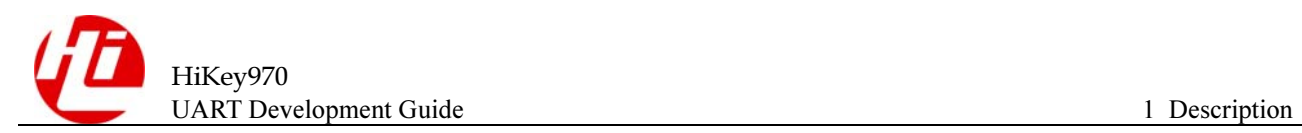

- 5. Define the variables of the uart port and uart ops structures to implement the struct uart\_ops operation function.
- 6. Add ports through uart\_add\_one\_port.

```
static struct uart ops myuartdev uart ops = {
   .tx empty = myuartdev uart tx empty,
   .set mctrl = myuartdev uart set mctrl,
   .get mctr1 = myuartdev uart get mctr1,
   .stop tx = myuartdev uart stop tx,
   .start tx = myuartdev uart start tx,
   .stop rx = myuartdev uart stop rx,
   .break ctl = myuartdev_uart_break_ctl,
   .startup = myuartdev uart startup,
   .shutdown = myuartdev uart shutdown,
   .set termios = myuartdev uart set termios,
   .type = myuartdev uart type,
   .release port = myuartdev uart release port,
   .request port = myuartdev uart request port,
   .config port = myuartdev uart config port,
   .verify port = myuartdev uart verify port,
}; 
static struct uart driver myuartdev uart driver = {
   .owner = THIS MODULE,
   .driver name = DRIVER NAME,
   .dev_name = "ttyAMA",
    ... 
}; 
static const struct of device id myuartdev of match[] = {
   {.\text{compatible = "myuartdev", }}, { } 
}; 
MODULE DEVICE TABLE(of, myuartdev of match);
static int myuartdev_probe(struct platform_device *pdev) 
{ 
   up = devm kzalloc(&pdev->dev, sizeof(struct ar933x uart port),
          GFP_KERNEL); 
    if (!up) 
    return -ENOMEM; 
    ... 
   port = \text{sup->port};
    ...
```
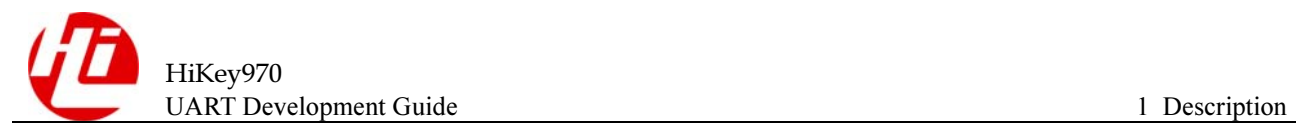

```
 port->ops = &myuartdev_uart_ops; 
    ... 
    uart_add_one_port(&myuartdev_uart_driver, &up->port); 
... 
} 
static int myuartdev remove(struct platform device *pdev)
{ 
   ... 
} 
static struct platform driver myuartdev uart platform driver = {
      .driver = {
              .name = "myuartdev", 
              .of match table = of match ptr(myuartdev of match),
       }, 
      .probe = myuartdev probe,.remove = myuartdev remove,
}; 
static int __init myuartdev_init(void) 
{ 
    int ret; 
   ret = uart register driver(&myuartdev uart driver);
    if (ret) 
        goto err_out; 
   ret = platform driver register(&myuartdev uart platform driver);
    if (ret) 
        goto err_unregister_uart_driver; 
    return 0; 
err unregister uart driver:
   uart_unregister_driver(&myuartdev_uart_driver);
err_out: 
    return ret; 
} 
static void exit myuartdev exit(void)
{ 
      platform driver unregister(&myuartdev uart platform driver);
      uart unregister driver(&myuartdev uart driver);
}
```
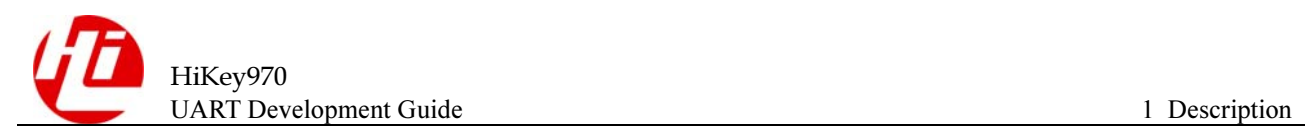

arch\_initcall(myuartdev\_init); module\_exit(myuartdev\_exit);